## **DAFTAR ISI**

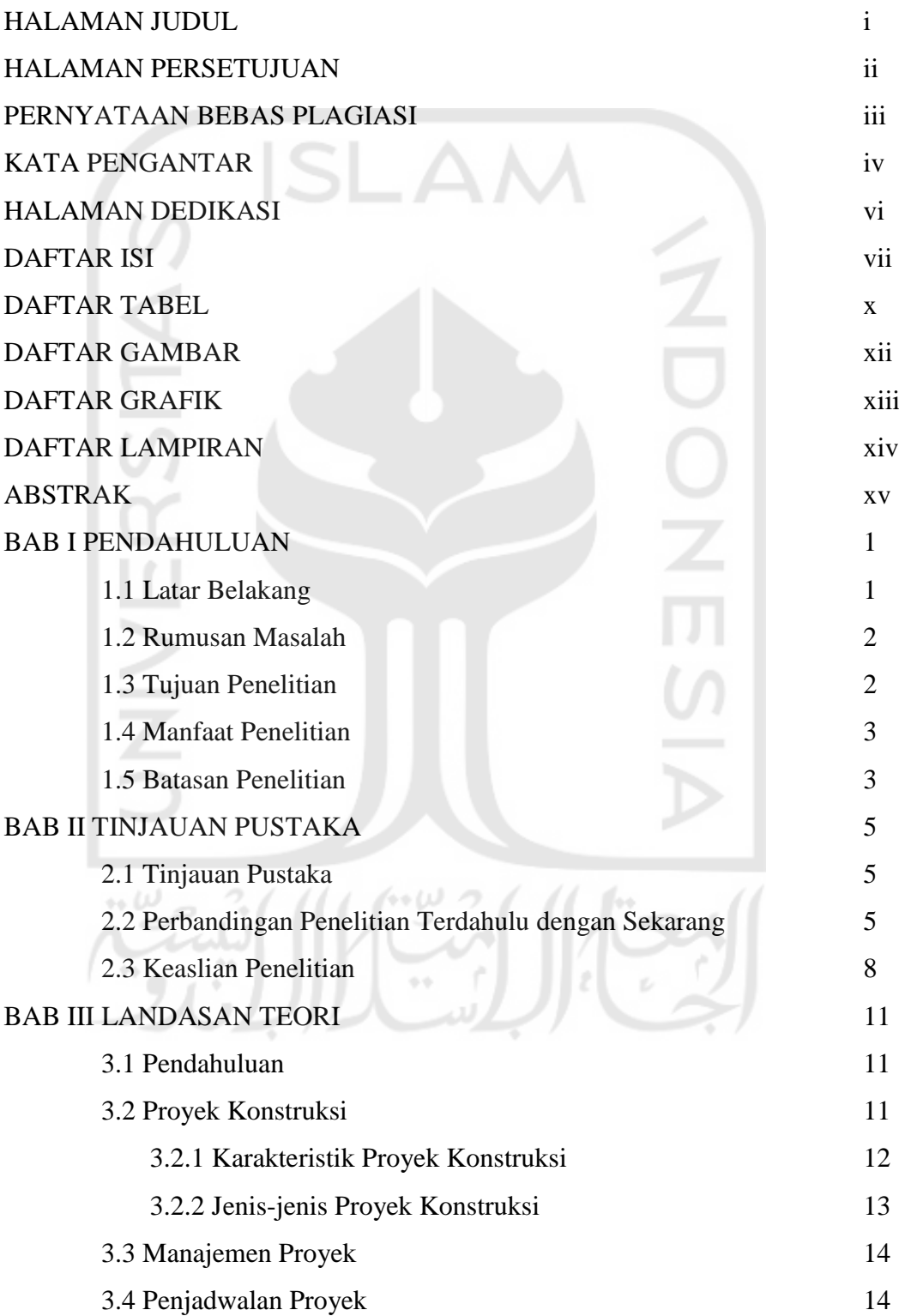

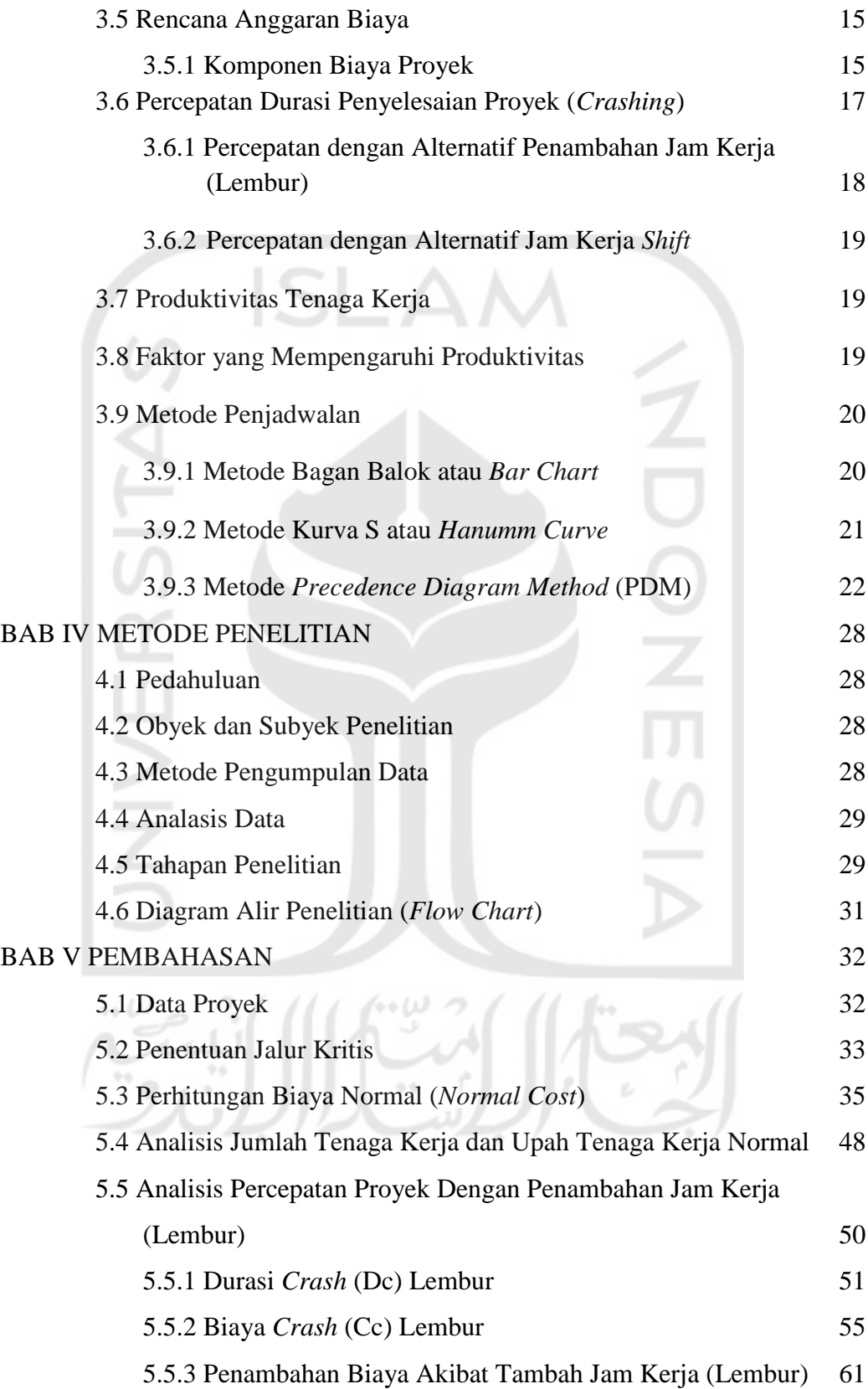

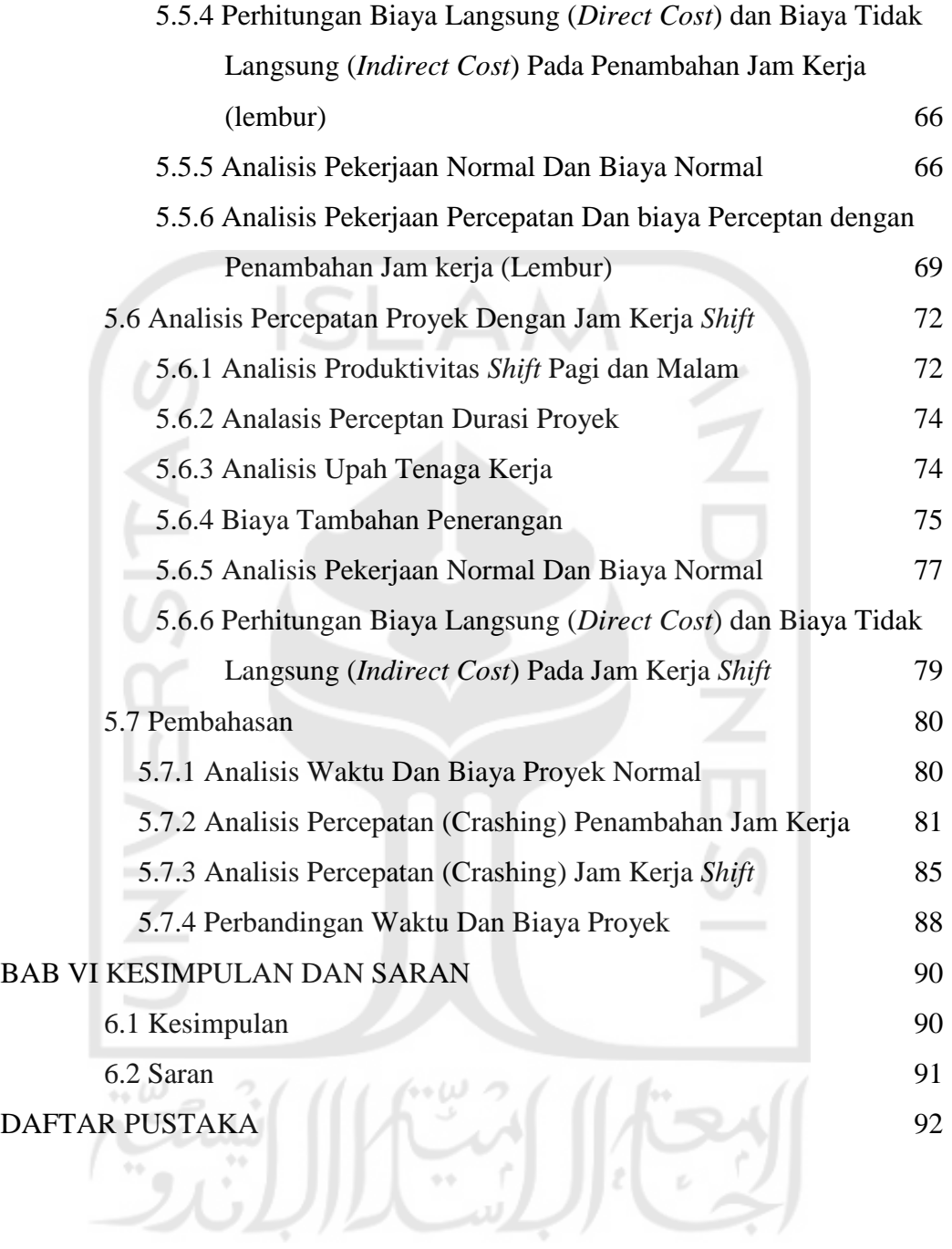

### **DAFTAR TABEL**

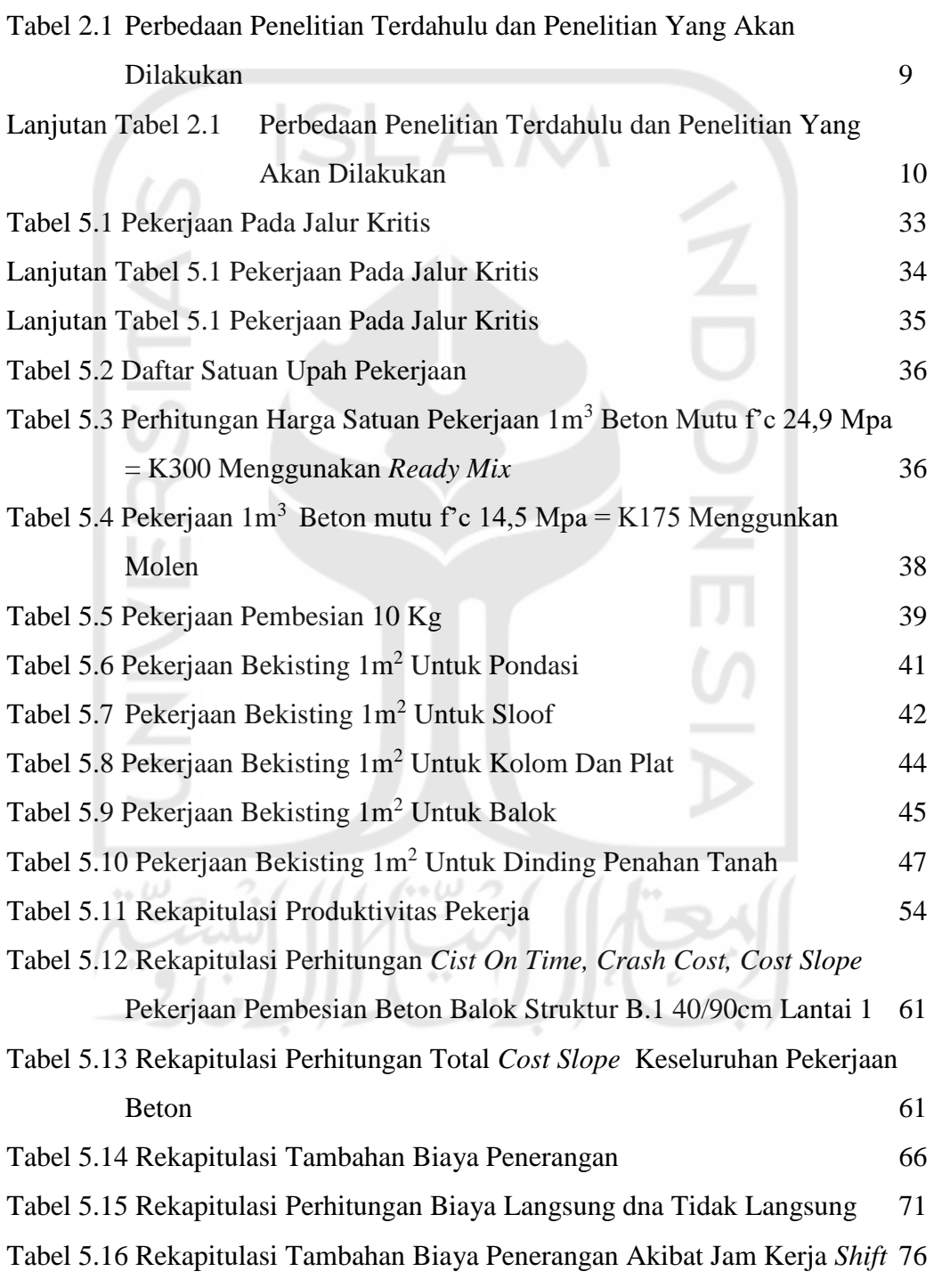

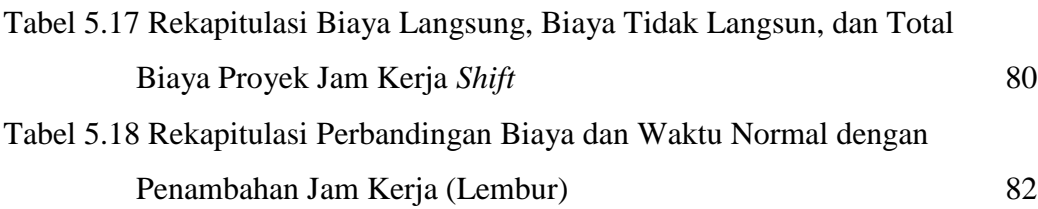

Tabel 5.19 Rekapitulasi Perbandingan Biaya dan Waktu Normal dengan Jam

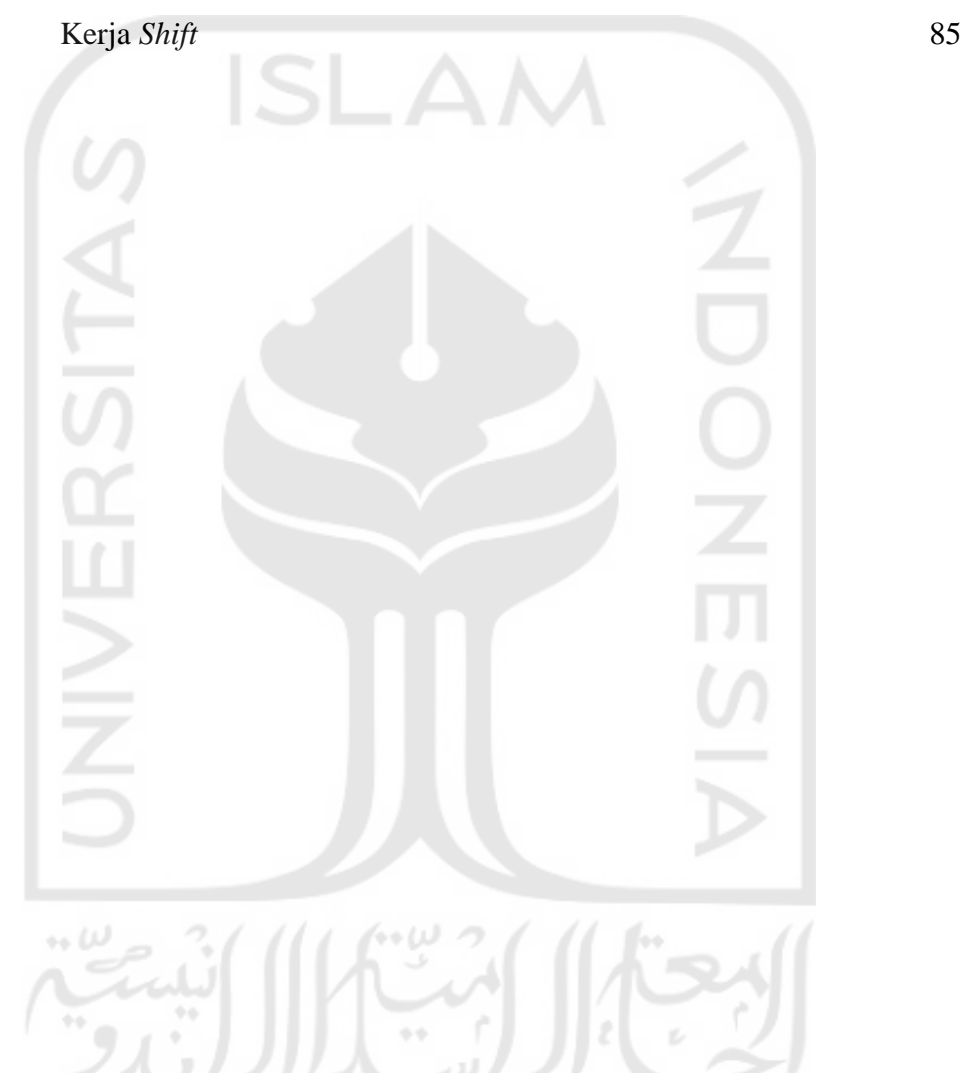

# **DAFTAR GAMBAR**

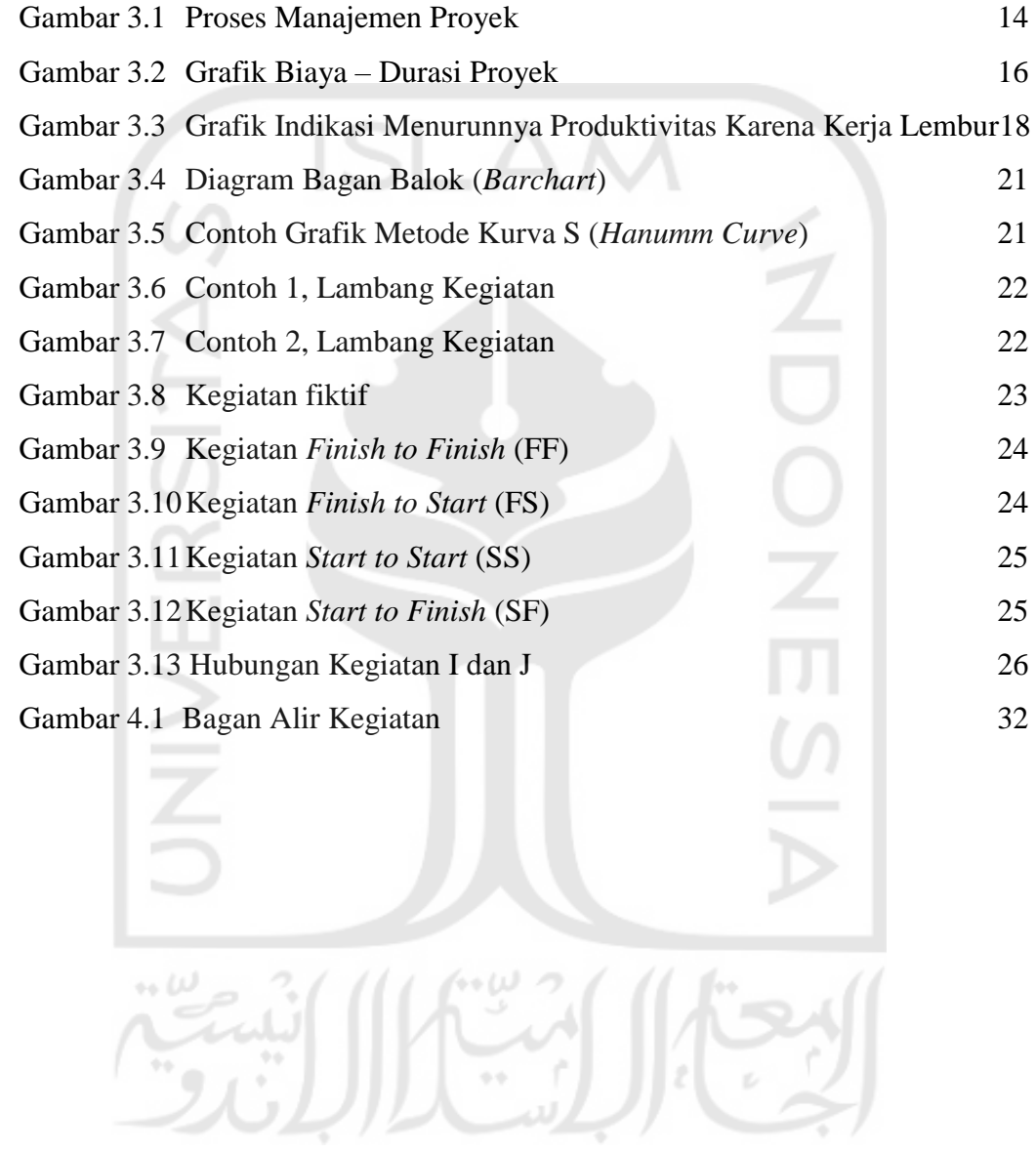

# **DAFTAR GRAFIK**

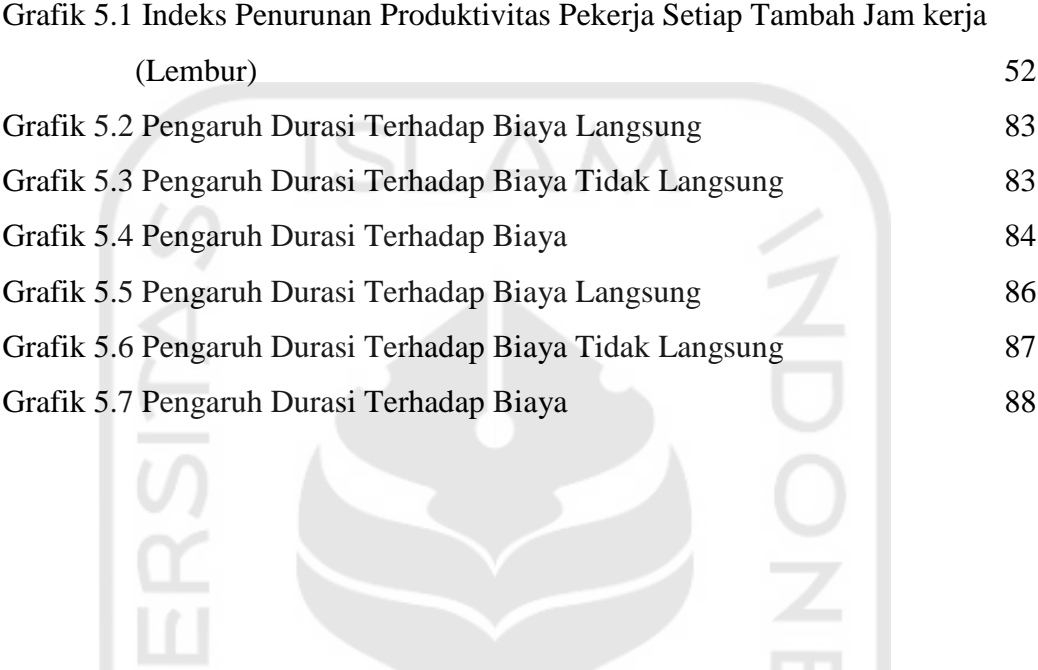

l di<br>Lih

F

ó.

 $\Rightarrow$ 

 $\overline{\nu}$ 

 $\frac{1}{2}$ 

 $\sim$ 

#### **DAFTAR LAMPIRAN**

- Lampiran 1 Rekapitulasi *Bill of Quantity* (BOQ)
- Lampiran 2 Kurva S
- Lampiran 3 Jalur Kritis Pada Analisis *Ms Project* 2016
- Lampiran 4 Analisis Jumlah Pekerja
- Lampiran 5 Analisis Upah Pekerja
- Lampiran 6 Durasi dan Biaya Percepatan Tambah Jam Kerja (Lembur)
- Lampiran 7 Analisis Biaya Pekerja Normal
- Lampiran 8 Produktivitas Pada Jam Kerja *Shift*
- Lampiran 9 Durasi dan Biaya Percepatan Jam Kerja *Shift*

![](_page_7_Picture_10.jpeg)